## TEL Activity -Activity Plan Template- <u>Radiology in Oral Surgery</u>

#### Name: Jayantha Weerasinghe

**Grade** / **Course:** *Bachelor of Dental Surgery (Oral Surgery Course in the Final year)* **Length of Activity:** 60 min

#### Lesson Description: Topic: Radiology in Oral Surgery

Review the extra oral radiography techniques commonly used in Oral Surgery regarding their indications and uses.

#### **Intended Learning Outcomes**

Describe the usefulness of extra oral radiography techniques in the practice of Oral Surgery

#### **Resources/Technology**

Student Laptop, access to the Internet, LMS course page, printed logbook

#### STUDENT ACTIVITIES

Read/listen, review, respond, explore and self-assessment activities are listed below.

## **READ & LISTEN**

Read and listen to the lecture note on Radiology in Oral Surgery in LMS course page (power point presentation with teacher's audio record) which gives details of indications and *how abnormal features are detected* in commonly used radiographic views in Oral Surgery.

## REVIEW

Visit the following website <u>https://radiopaedia.org</u> to learn the relevant technical details and *images showing normal features* of the three commonly used radiographic views in Oral Surgery.

- 1. PA view of skull- https://radiopaedia.org/articles/skull-pa-view-2?lang=us
- 2. Towne view of skull- <u>https://radiopaedia.org/articles/skull-towne-view-1?lang=us</u>
- 3. Waters view of skull- https://radiopaedia.org/articles/skull-waters-view?lang=us

## RESPOND

Reply to teacher's post in this week's open Discussion Forum in LMS course page commenting on usefulness of any one of the radiograph you have learned.

## EXPLORE

Find additional resources from internet regarding *abnormal features* that can be identified from the three radiographic views you have studied in this lesson.

# ASSESS YOUR OWN LEARNING

With the information you have learned from the lecture and related websites, develop a chart to tabulate the three radiographic views with their *indications, positioning and normal features seen.* 

| normai jeana es seen.   |             |             |                      |
|-------------------------|-------------|-------------|----------------------|
| Radiographic View       | Indications | Positioning | Normal features seen |
| 1. PA view of skull     |             |             |                      |
|                         |             |             |                      |
| 2. Towne view of skull  |             |             |                      |
| 4. Waters view of skull |             |             |                      |
|                         |             |             |                      |

# **Student Assessment**

Complete your logbook pages '*Competency Tables for Radiology Assessment*' by drawing sketches of the three radiographic views from the lecture slides and write down the *abnormal features* detected.

Photographic images of the completed signed pages should be submitted to the assignment activity of the LMS course page.

| Final year BDS Oral Surgery Logbook                          |                             |                       |                        |  |  |
|--------------------------------------------------------------|-----------------------------|-----------------------|------------------------|--|--|
| Competency Tables: 4. Radiographic Assessment (Skull X-rays) |                             |                       |                        |  |  |
| Radiographic<br>View:PA view of skull                        | <b>Towne view of skull-</b> |                       | □ Waters view of skull |  |  |
| Sketch Drawing:                                              | Abnormal features detected: |                       | tected:                |  |  |
| _                                                            |                             |                       |                        |  |  |
|                                                              |                             |                       |                        |  |  |
|                                                              |                             |                       |                        |  |  |
|                                                              |                             |                       |                        |  |  |
|                                                              |                             |                       |                        |  |  |
|                                                              |                             |                       |                        |  |  |
|                                                              |                             |                       |                        |  |  |
|                                                              |                             |                       |                        |  |  |
|                                                              |                             |                       |                        |  |  |
|                                                              |                             |                       |                        |  |  |
|                                                              |                             |                       |                        |  |  |
|                                                              |                             |                       |                        |  |  |
|                                                              |                             |                       |                        |  |  |
|                                                              |                             |                       |                        |  |  |
|                                                              |                             |                       |                        |  |  |
|                                                              |                             |                       |                        |  |  |
| Supervisor comments:                                         |                             | Signature of Student: |                        |  |  |
| Date:                                                        |                             | Date:                 |                        |  |  |

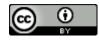

Activity Plan Template- Radiology in Oral Surgery by Jayantha Weerasinghe is licensed under CC BY 4.0. To view a copy of this license, visit https://creativecommons.org/licenses/by/4.0